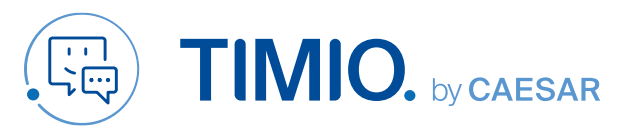

### **Quick-Guide** Stand: Januar 2023

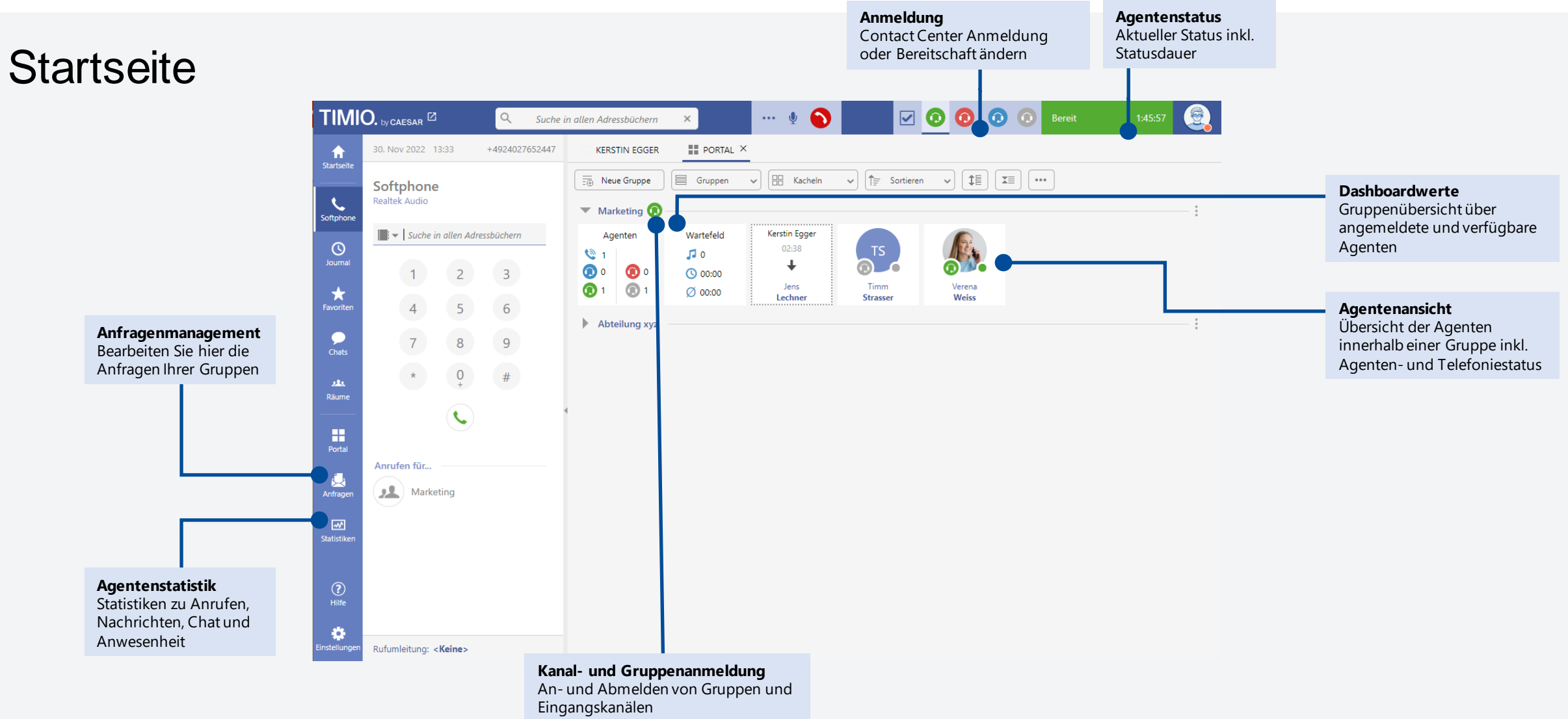

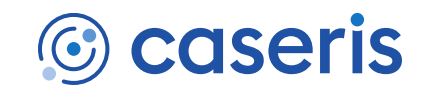

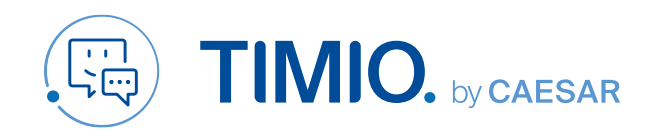

## **Quick-Guide** Stand: Januar 2023

#### **Agentenstatus** und Statistiken

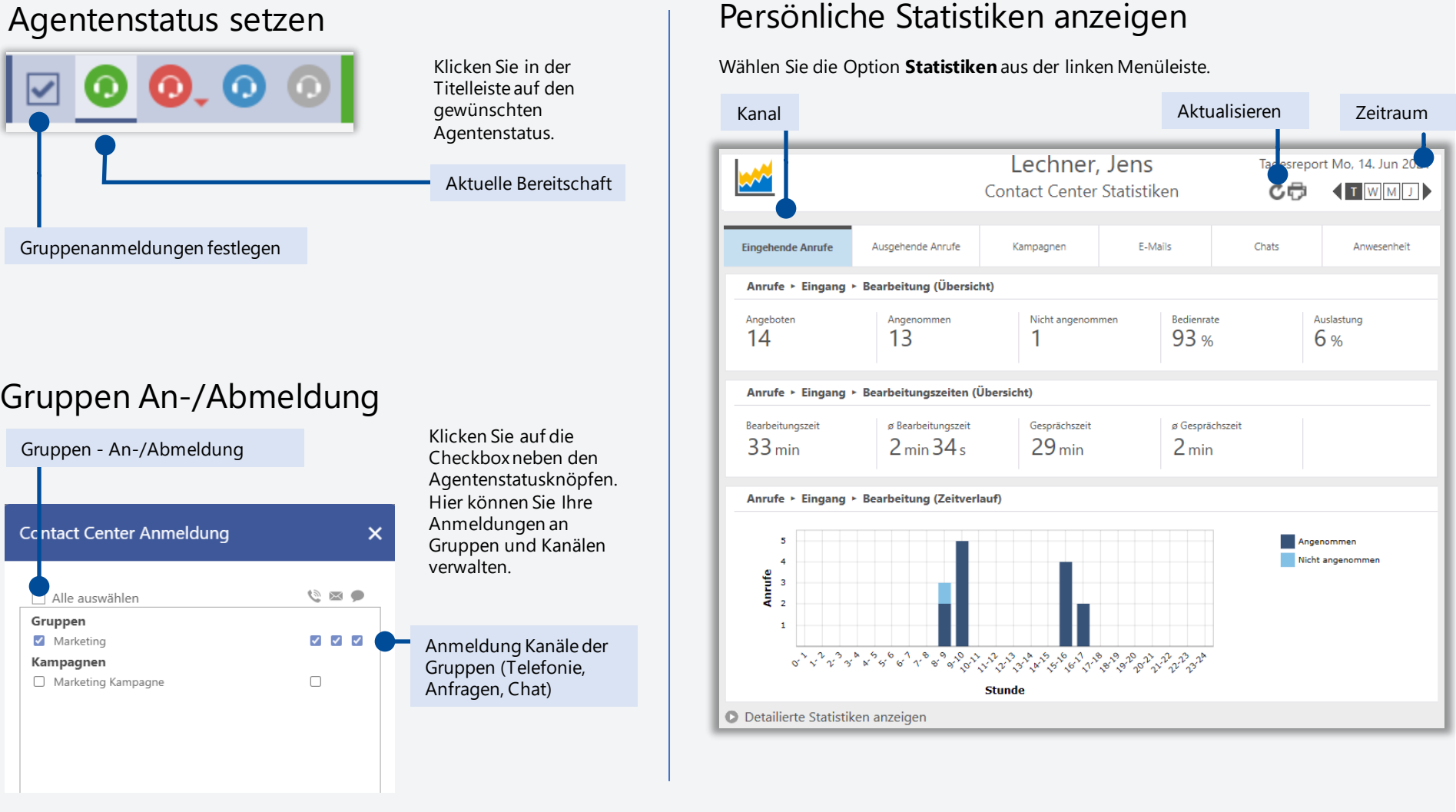

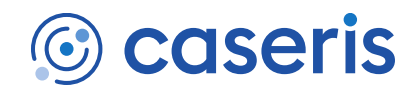

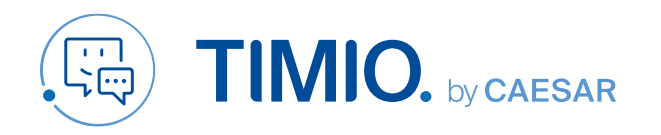

### **Quick-Guide** Stand: Januar 2023

# Anruf starten und annehmen

#### Eingehende Contact Center Anrufe

Ihnen wird ein Anruf über die Contact Center Gruppe angezeigt, Sie sehen Folgendes:

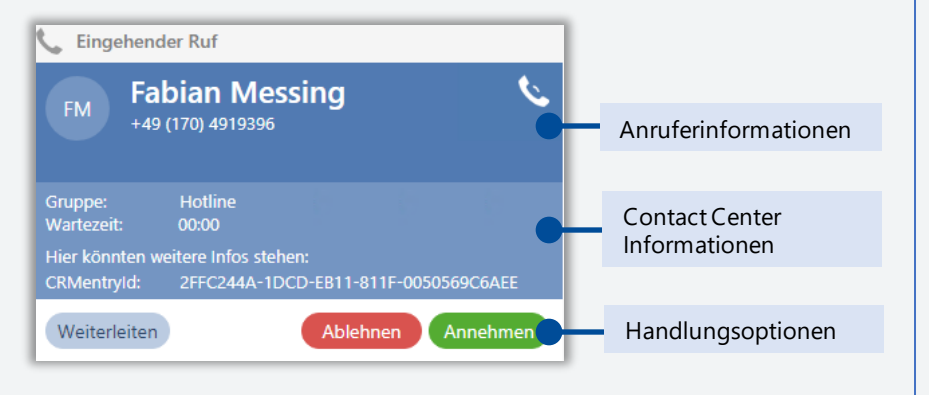

Falls konfiguriert erscheint ein Formular. Beinhaltet das Formular Pflichtfelder (mit \* gekennzeichnet), bleibt das Formular so lange aktiv, bis dies ausgefüllt wurden.

#### Ausgehende Contact Center Anrufe starten

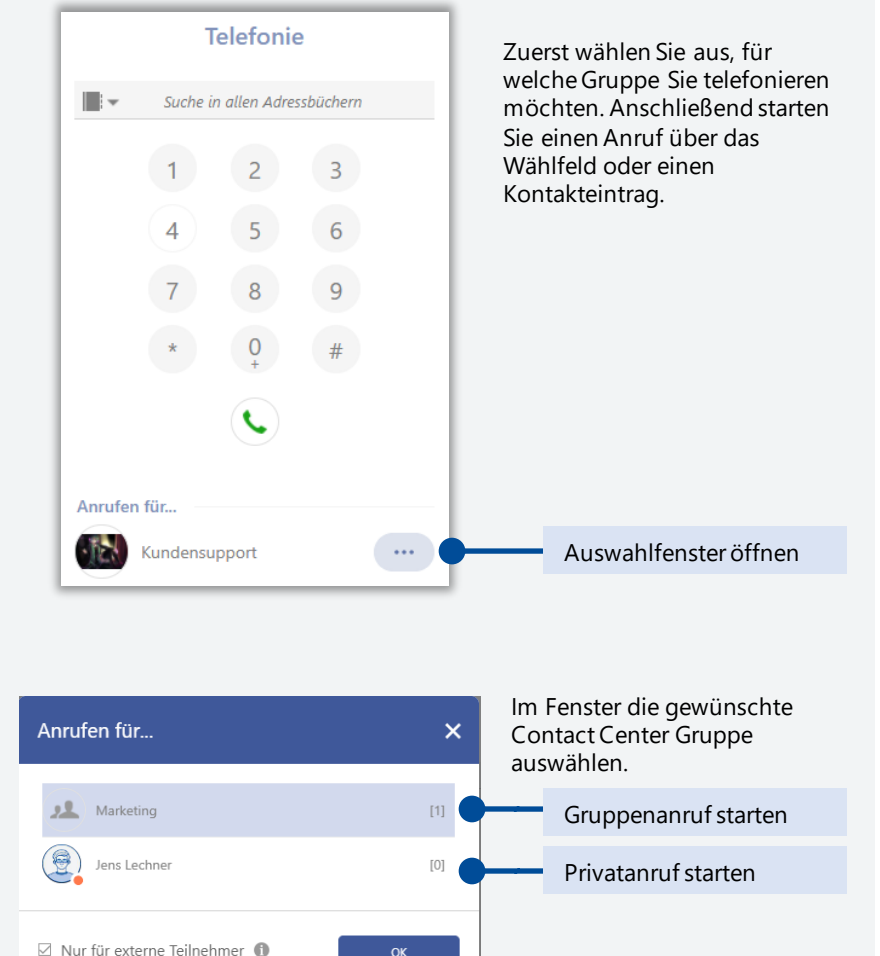

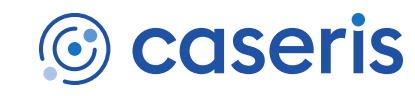